# Pseudo-spectral DNS - parallel code user manual

## Parallel code

It is possible to use this parallel code on every computer or cluster (i.e. HPC or multicore processor pc) on which are installed MPI parallel libraries. The code outputs every saved instant, three files  $u1.xy.$ bin,  $u2.xy.$ bin, $u3.xy.$ bin in single precision format. Moreover it is not necessary compile again codes when resolution is changed: number of points is read when codes are running and variables are dinamically allocated depending on resolution (FORTRAN 90).

## 1 Code compiling

Compilor of the serial code is gfortran, while compilor of the parallel code ìs mpif90 (fortran+librerie mpi).

All the instructions are written in the Makefile. The source code are:

### Running of the simulations

- dns14 mpi.x  $\rightarrow$  Navier-Stokes equations solution;
- dns14\_scal.x  $\rightarrow$  Navier-Stokes equations and one (or more) passive scalars solution.

### Pre-processing e e post-processing

- dns14 mpi.x  $\rightarrow$  computes 3D spectrum, integral scalle, Taylor scale, energy and dissipation for isotropic turbulence;
- dns14 ske.x  $\rightarrow$  compute sedcond moment, skewness and kurtosis of the three components of velocity (average on planes with  $x_3 = \cosh$ );
- dns14 ske scal.x  $\rightarrow$  Computes second moment, skewness and kurtosis of the passive scalar (average on planes with  $x_3 = \cosh$ );
- dns14 genera.x  $\rightarrow$  outputs initial data of isotropic turbulence (using a generator of random number);
- dns genera $x \rightarrow$  similar to dns14 genera.x, ma non è un codice parallelo.

# 2 Codes running

In the same directory:

- 1. Main code (file  $x$ );
- 2. files has parametesr and/or initials data needed by main code);
- 3. file with "script" to run the main parallel code.

### dns14\_mpi.x

It solves Navier-Stokes equations (pseudospettrale+Runge-Kutta 4 method) and main source is the file dns14\_conf.f90. Input file:

 $\bullet$  param\_ns.txt  $\rightarrow$  contains following parameters:

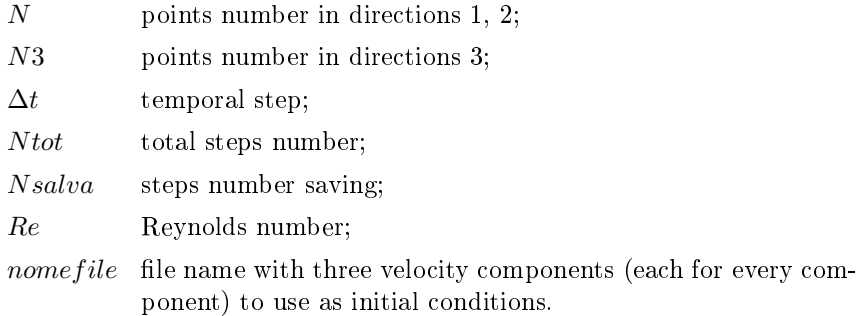

• file containing initial consitions.

#### Outputs file:

- $\bullet\,$  avvio.txt  $\rightarrow$  parameters file;
- the three componets of velocity for each saved instant u1.xy.bin, u2.xy.bin, u3 xy bin  $\rightarrow$ .

### Notes

1. The domain is a parallelepiped with dimensions  $2\pi \times 2\pi \times 2\pi \frac{N_3}{N_1}$  $\frac{N}{N}$  (fig.1).

- 2. It is not necessary recompile code if data dimensions are changed. It is only necessary update file param\_ns.txt.
- 3. It is not limited to a cube.

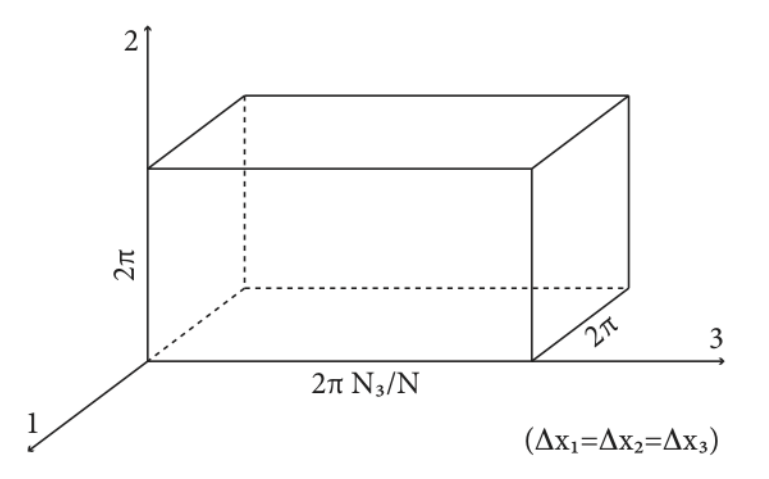

Figura 1: Computational domain.

### dns14 scal.x

It solves Navier-Stokes equations as dns14\_mpi.x; Moreover it solves passive scalar transport equations<sup>1</sup>:

$$
\partial_t \vartheta + \nabla \cdot (\mathbf{u}\vartheta) = \frac{1}{\mathrm{Sc} \cdot \mathrm{Re}} \nabla^2 \vartheta
$$

in adimensional form, with  $\vartheta$  is the passively transported quantity by the fluid, with Re Reynolds number, Sc Schmidt number, as:

$$
\text{Re} = \frac{UL}{\nu}
$$

$$
\text{Sc} = \frac{\nu}{D}
$$

with U fluid velocity in one directions, L characteristic dimension,  $\nu$  cinematic viscosity and  $D$  trasported scalar diffusivity.

In adimensional form:

$$
\partial_t \vartheta + \nabla \cdot (\mathbf{u}\vartheta) = D \nabla^2 \vartheta.
$$

Input files:

- param\_ns\_scal.txt  $\rightarrow$  contains the following parameters:
	- N points number in directions 1, 2;
	- N3 points number in directions 3;

 $\Delta t$  temporal step;

<sup>1</sup>Vectors are in bold.

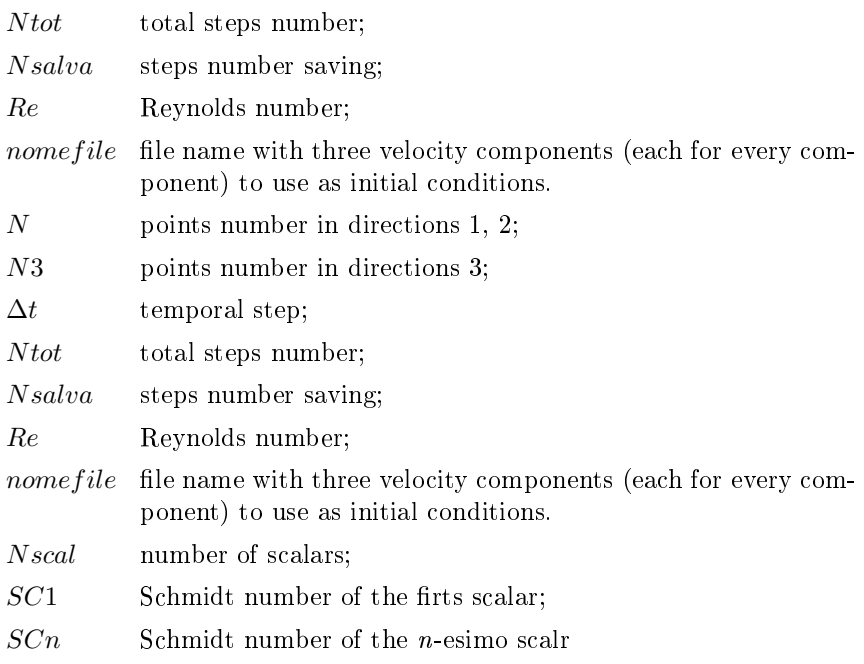

• nomefile(1), nomefile(2), nomefile(3)  $\rightarrow$  components velocity file.

If Izero=0 initial conditions for the passive scalar are whole generated<sup>2</sup>:

$$
\vartheta_1(x_1, x_2, x_3) = \begin{cases}\n1 & \text{se} \quad x_3 < L/2 \\
0 & \text{se} \quad x_3 > L/2\n\end{cases}
$$
\n
$$
\vartheta_2(x_1, x_2, x_3) = \begin{cases}\n0 & \text{se} \quad x_3 < L/2 \\
1 & \text{se} \quad x_3 > L/2\n\end{cases}
$$
\n
$$
\vartheta_3(x_1, x_2, x_3) = 1 \qquad \forall x_1, x_2, x_3
$$
\n
$$
\vartheta_k(x_1, x_2, x_3) = \vartheta_1(x_1, x_2, x_3) \qquad \forall k \ge 4
$$

If Izero > 0 initial conditions are read by files scalk-xy.old, where k is the reference number of the scalar and xy value Izero with two digit. Outputs files:

- u1.xy.bin, u2.xy.bin, u3.xy.bin;
- $\bullet\,$  scalk-xy.bin  $\rightarrow\,$  scalar saved for each instant  $xy.$

 $2$ Con L it is defined the dimension of the domain in the direction 3.

### dns genera.x

Outputs data in pseudo-random way in a cube with  $N^3$  points. The velocity field is:

$$
\mathbf{u} = \nabla \wedge \mathbf{A}
$$

with A calculated by means generation of the ramndom number.  $\mathrm{So:}\nabla\cdot\mathbf{u}=0.$ We can write:  $\overline{\text{Re}\left[\hat{A}_i\left(k\right)\right]} = \alpha\left(k\right)\cos\left(2\pi\xi\right)$ 

Im 
$$
\left[\hat{A}_i(k)\right] = \alpha(k) \sin(2\pi\xi)
$$
  
here:

wh

 $\hat{A}_i$  is the Fourier transform of  $A_i$ ;

 $\alpha(k)$  is the magnitude calulated by means the energy spectrum as:

$$
\alpha(k) = \sqrt{\frac{E\left(k\right)}{k}}
$$

 $\xi$  is the random number computed by an uniform distribution with an uniform probability density densità in [0, 1] range.

Spectrum is chosen as  $fig.2$ .

$$
\begin{cases}\nE(k) \sim k^S & \text{per} \quad k < k_0 \\
E(k) \sim k^{-5/3} & \text{per} \quad k < k < k_{max}\n\end{cases}
$$

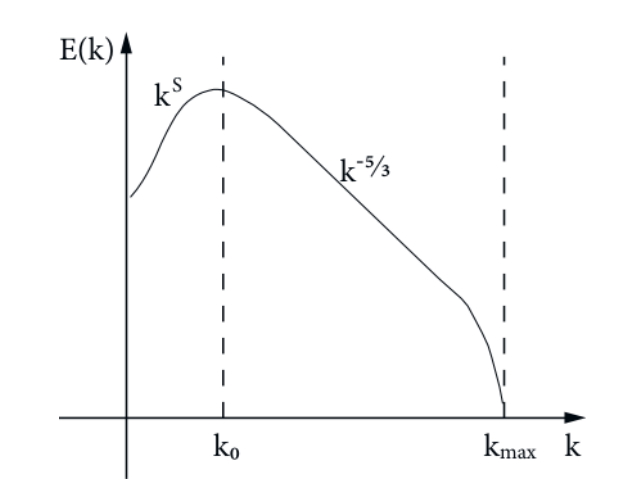

Figura 2: Energy spectrum.

 $k_0$  value is chosen by user, while  $k_{max}$  can be chosen as  $N/2$  or  $N/3$ .

This scalar code can be executed with  $1/dns\_genera.x$ .

The parameters must be input by clipboard. Outputs files are: u1.99.bin, u2.99.bin, u3.99.bin.

### dns14\_genera.x

Similar to dns genera.x but is a parallel code. Parameters are written in file param\_genera.txt, that contains:

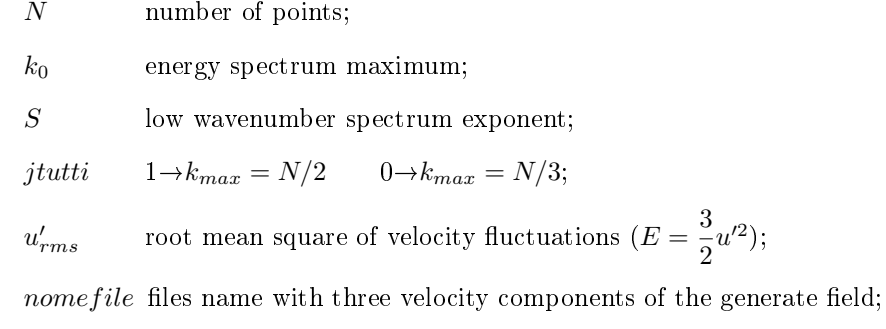

1 not used parameter.

### dns14\_spettro.x

Executable file for computing of spectrum and scales. Input files:

- param\_ns.txt;
- uxy.bin  $\rightarrow$  simulation data, con xy temporal instant;
- $\bullet\,$  in skder  $\rightarrow$  parameters:

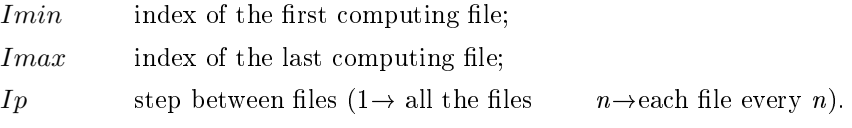

Outut files:

- spettro\_xy.txt  $\rightarrow$  spectrum;
- $\bullet$  decadimento.txt  $\rightarrow$  contains energy, dissipation and scales in function of the time.

# dns\_ske\_u.x

It computes energy, skewness, kurtosis for three velocity components. It executes average in planes  $(x_1, x_2)$ , as showed in fig.3.

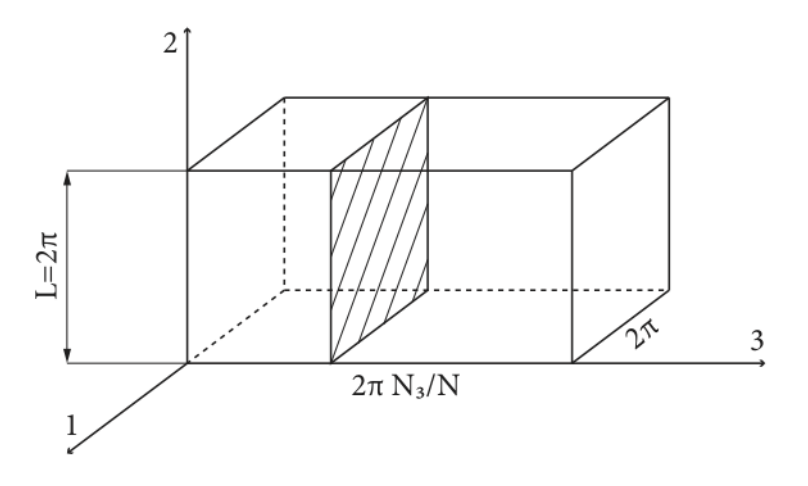

Figura 3: Calculation of the average property on a plane in  $x_3 = \text{cost}$ .

$$
\bar{f}(x_3) = \frac{1}{L^2} \int_0^L \int_0^L f(x_1, x_2, x_3) dx_1 dx_2
$$

Inputs file

- param\_ns.txt;
- uxy.bin  $\rightarrow$  simulation data, with xy temporal instant;
- $\bullet$  in skder  $\rightarrow$  parameters:

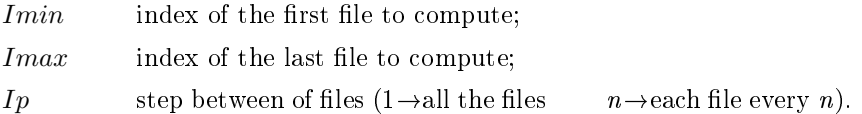

Outputs files:

• ske\_1\_xy.txt, ske\_2\_xy.txt, ske\_3\_xy.txt  $\rightarrow$  files with four columns (in order  $x_3$ , second moment  $u'^2$ , skewness S and kurtosis K); It is written the scalar component of  $\mathbf u$   $(1, 2 \text{ o } 3)$ .

**Nota** It can be  $N \neq N_3$ .

## dns14\_ske\_scal.x

# dns14\_ske\_scal\_u.x

They compute passive scalar statistics. Output files give the following values:

- $x_3, \overline{\vartheta}(x_3), \overline{\vartheta'^2}(x_3), S_{\vartheta'}, K_{\vartheta'};$
- $x_3, \overline{u\vartheta'}(x_3), \overline{u^2\vartheta'}(x_3)$ .

The avergae is calculated on planes at  $x_3 = \text{cost}$  as dns14\_ske.x.

# 3 Visualizzations

To visualize data we use the software VisIt. It needs convert files into the format .vtk (visual toolkit):

- 1. from initial file .bin to file .bin with each antitransformed variable in space for every file. grid.out is generated with coordinates.
- 2. passaggio dal file .bin al file .vtk tramite the source code bin2vtk. convert files .bin into .vtk

To execute the code it is used the following sintax:

 $bin2vtk$  nomefile -float -vname NOME